Nom : Prénom : N° de carte d'étudiant :

# **UE NSY116 Multimédia et Interaction Homme-Machine 2007-2008**

Durée : 2h00 Tout document papier autorisé

Répondre directement sur ce document pour le QCM Répondre sur une copie pour les questions libres

Indications pour le QCM :

- Plusieurs réponses possibles par question.
- Vous pouvez (si vous le jugez nécessaire mais ce n'est pas obligatoire) justifier ou expliquer certaines de vos réponses dans les lignes *remarque*.

## **QUESTIONS A CHOIX MULTIPLES (13 POINTS)**

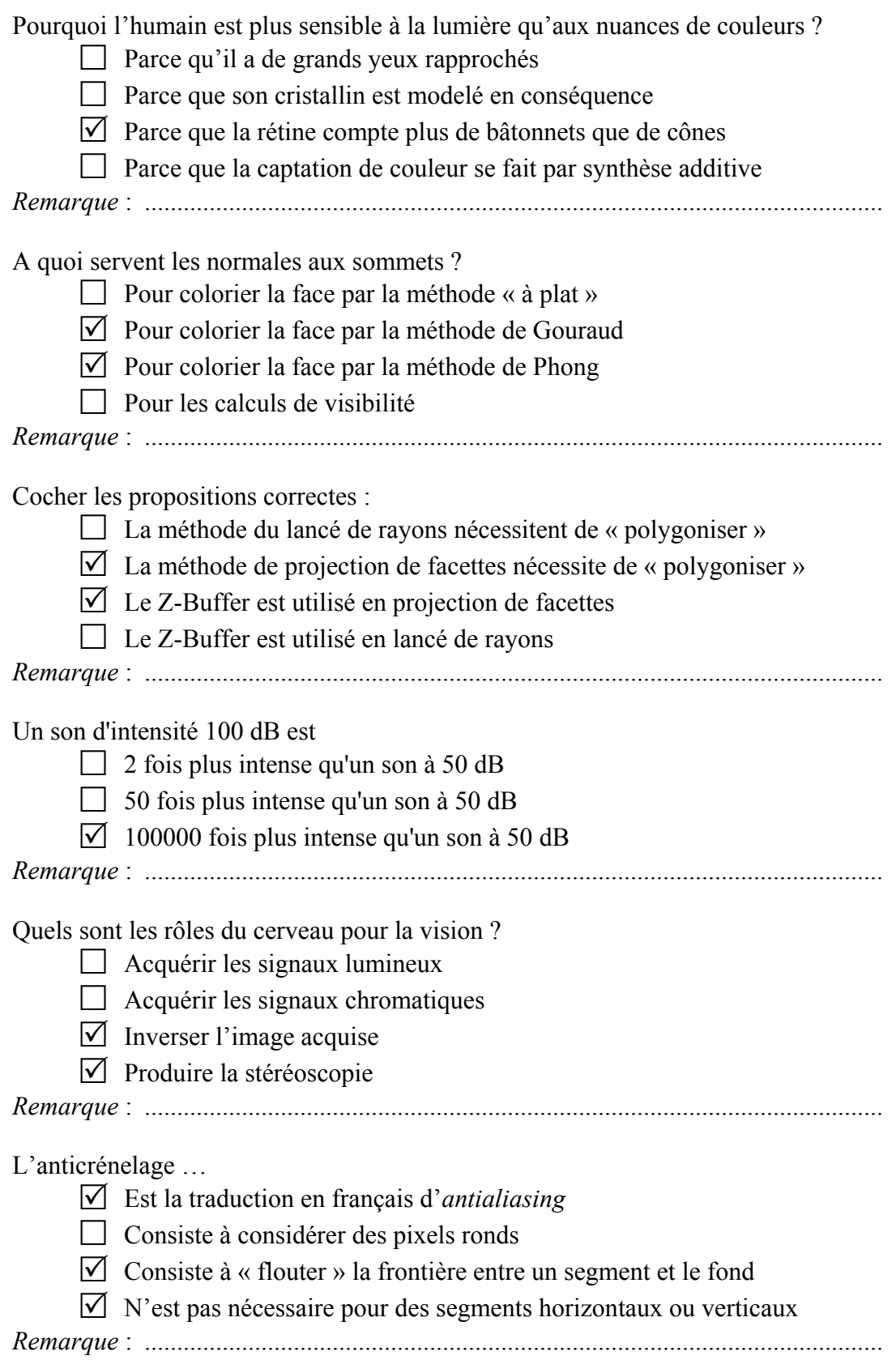

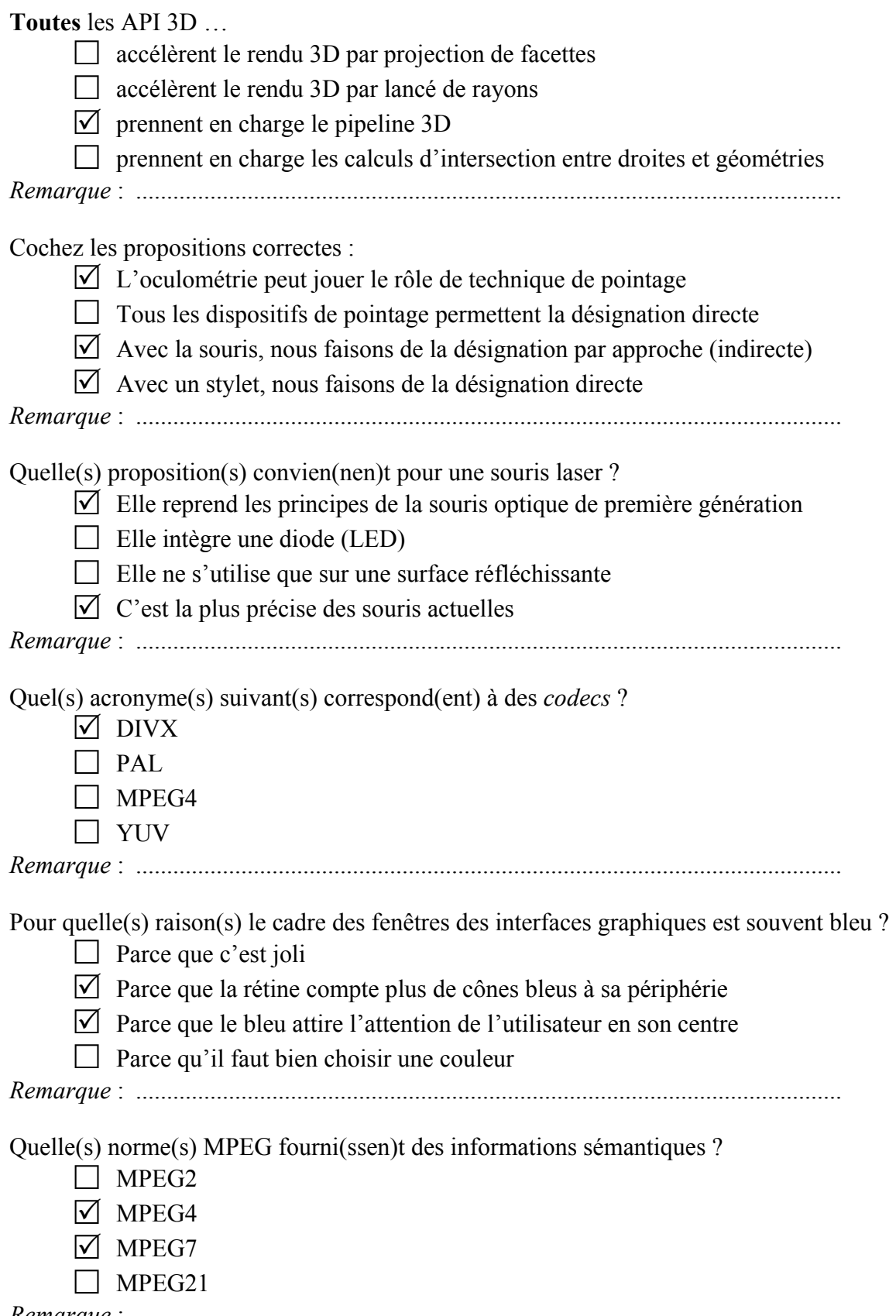

*Remarque* : ..................................................................................................................

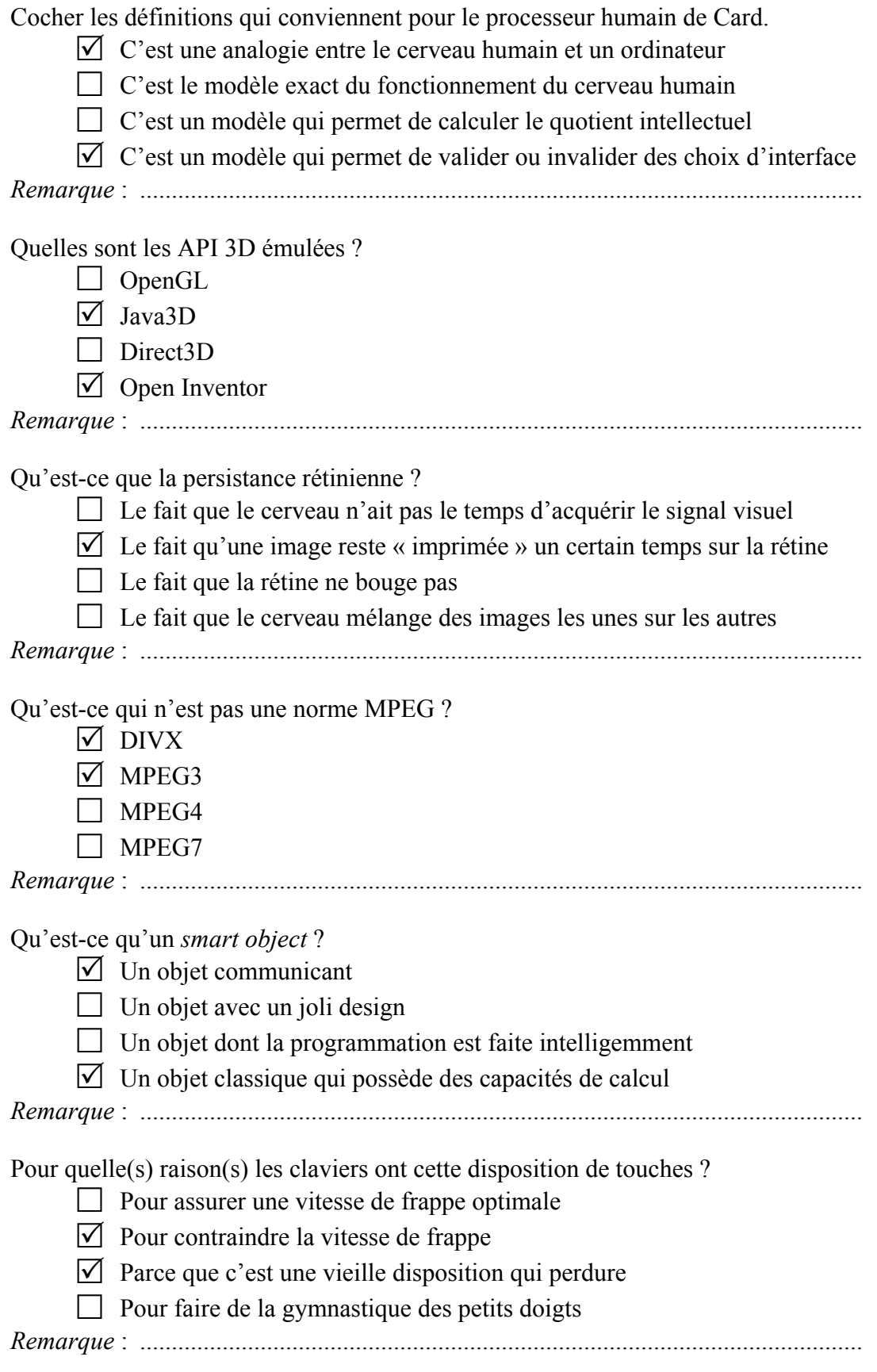

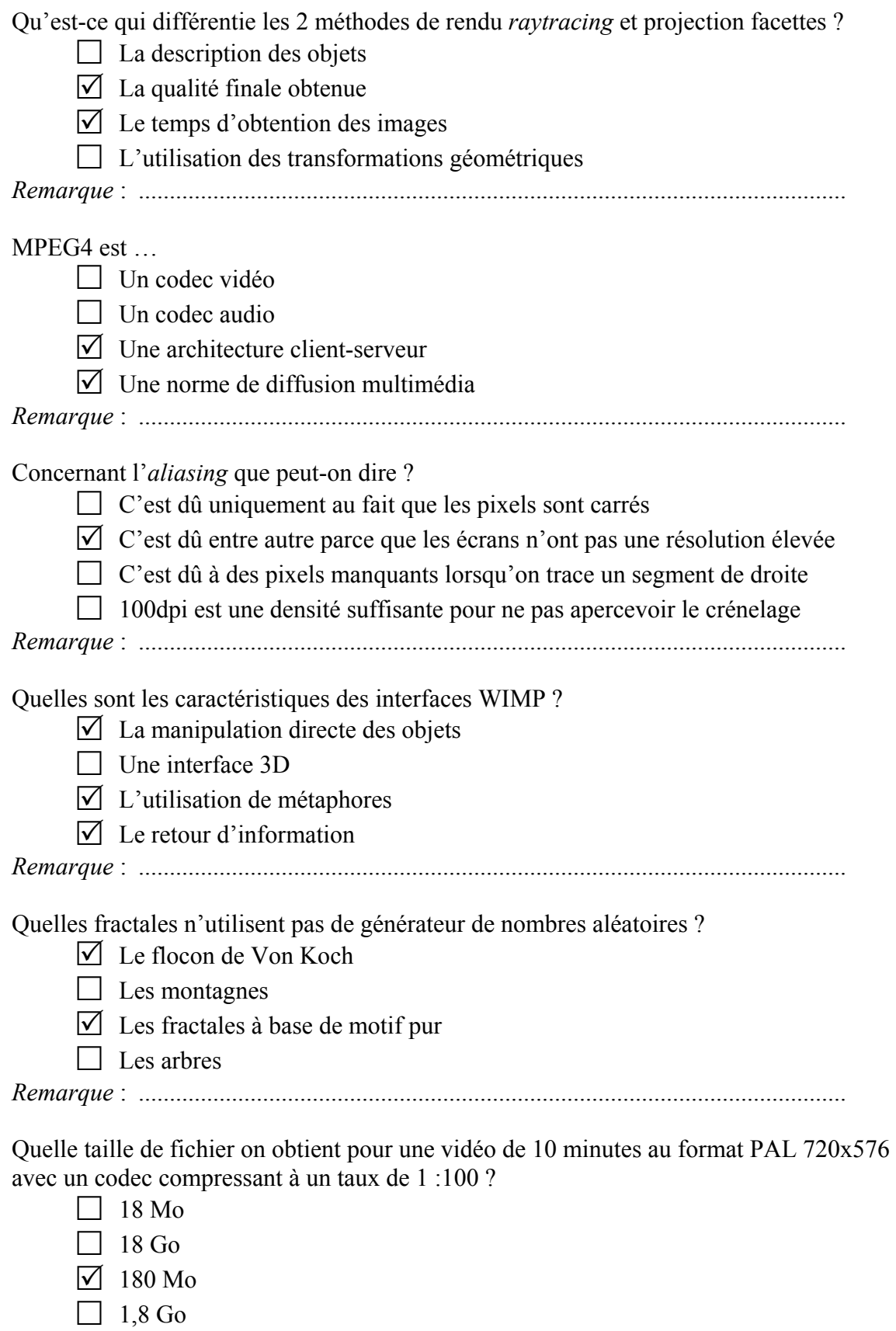

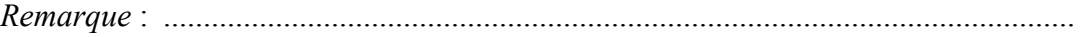

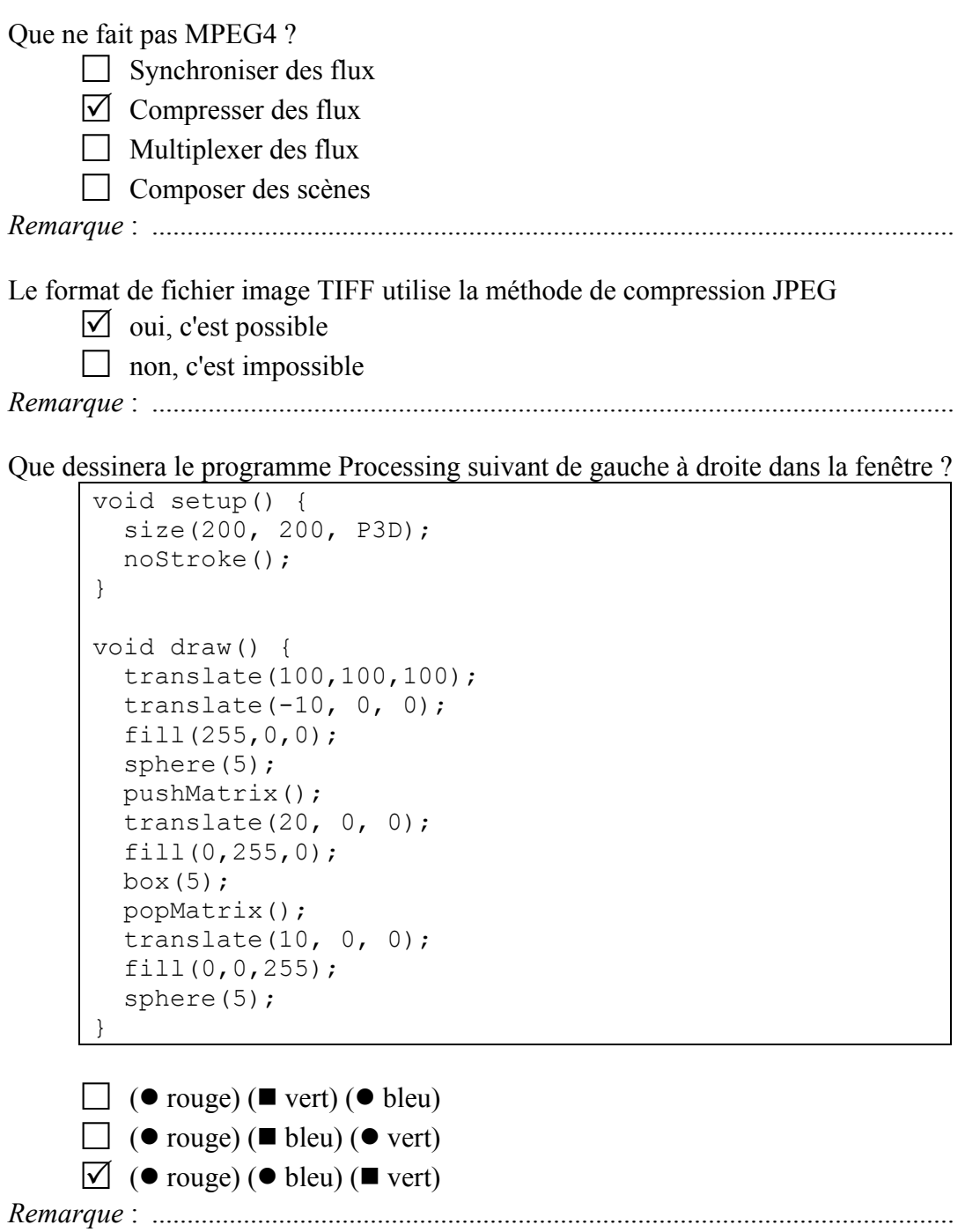

### **QUESTIONS LIBRES (7 POINTS) (répondre sur une copie)**

**Q1.** Pour numériser une gravure de 10 cm de large avec 3 traits/mm, combien faut-il au minimum de pixels ?

#### **(10 \* 30 = 300 traits. Nyquist : il faut au minimum 600 pixels)**

**Q2.** Pour convertir une image RVB en niveau de gris, le CIE préconise le dosage suivant : gris =  $0,2125 R + 0,7154 V + 0,0721 B$ Pourquoi?

#### **(car les trois composantes ne sont pas percues par l'oeil avec la même intensité. une lumière verte apparaît plus claire qu'une lumière rouge, et encore plus qu'une lumière bleue)**

**Q3.** On note I(i,j) le pixel en ligne i colonne j de l'image I et I'(i,j) le même pixel après traitement. Quelle est l'opération réalisée par le filtre linéaire suivant :  $I'(i,j) = -I(i-1,j-1) - 2[I(i-1,j+1) - I(i,j-1) + I(i+1,j-1) + 2[I(i+1,j-1) + I(i+1,j+1)]$ 

#### **(Filtre de Sobel pour l'extraction de contour dans le sens horizontal)**

**Q4.** Donner la séquence binaire produite par un compresseur fax CCITT groupe 3 lorqu'il analyse une ligne de pixels composée successivement de 5 blancs, 2 noirs, 4 blancs, 1 noir

#### **(1100 11 1011 010)**

**Q5.** On note X(n) le n-ieme échantillon d'un son. On effectue sur les échantillons le traitement Y(n) =  $0.5*X(n) + 0.5*X(n-1000)$ . De quoi s'agit-il ?

#### **(d'un effet de retard )**

**Q6.** Combien de temps s'écoule entre l'acquisition de X(n-1000) et de X(n) si on échantillonne à la limite de Nyquist pour un signal de fréquence max 20 KHz ?

#### **(20 KHz => freq ech = 40KHz => 40000 ech/s => 1 ech = 1/40000s =>**  1000/40000 s =  $1/40$  s = 25 ms)

**Q7.** Un signal carré de fréquence 400 Hz est passé dans un filtre passe-bas de fréquence de coupure 1500 Hz. Combien d'harmoniques sont transmises ?

**(2 seulement. harmoniques signal carré : 400, 3\*400 = 1200 < fc du filtre ,**   $5*400 = 2000 >$  fc)